TIM Wiki / [NEW TIM 6 Documentation](https://doc.tim-solutions.de) - https://wiki.tim-solutions.de/

## **Smartform**

Smartforms sind [HTML-Formulare](https://wiki.tim-solutions.de/doku.php?id=software:tim:smartform_grundlagen) und enthalten alle für die Bearbeitung des Prozesses benötigten Daten.

Diese Formulare werden einer [Prozessdefinition](https://wiki.tim-solutions.de/doku.php?id=software:tim:prozessdefinition) angehängt. Eine Smartform ist bei einer gestarteten [Instanz](https://wiki.tim-solutions.de/doku.php?id=software:tim:instanzen) jederzeit einsehbar und Daten können eingegeben und verändert werden.

- [Smartform Grundlagen](https://wiki.tim-solutions.de/doku.php?id=software:tim:smartform_grundlagen)
- [Direkt die Smartform beim Starten von Instanzen öffnen](https://wiki.tim-solutions.de/doku.php?id=software:tim:smartform:aufrufbeimstart)

## **Nützliche Smartformfunktionen**

- [Selectbox mit Usern einer Gruppe](https://wiki.tim-solutions.de/doku.php?id=software:tim:smartform:selectusersbygroupbyclass)
- [Selectbox mit allen Gruppen \(include & exclude möglich\)](https://wiki.tim-solutions.de/doku.php?id=software:tim:smartform:getallgroups)
- [User per Button in Smartform zuweisen](https://wiki.tim-solutions.de/doku.php?id=software:tim:smartform:assignuserbybutton)
- [Gruppe per Button in Smartform zuweisen](https://wiki.tim-solutions.de/doku.php?id=software:tim:smartform:assigngroupbybutton)
- [PDF über einen Button aus einem WordTemplate generieren](https://wiki.tim-solutions.de/doku.php?id=software:tim:smartform:pdfbutton)
- [Report über Button im Smartform generieren](https://wiki.tim-solutions.de/doku.php?id=software:tim:smartform:reportbutton)
- [per jQuery-OnChangeEvent Inhalt eines Inputs in href kopieren](https://wiki.tim-solutions.de/doku.php?id=software:tim:smartform:copyonchange)
- [Installation IGXML und T!M-Plugin](https://wiki.tim-solutions.de/doku.php?id=software:tim:smartform:installigxmlt_mplugin)
- [Select Feld mit allen Benutzern einer Gruppe](https://wiki.tim-solutions.de/doku.php?id=software:tim:smartform:selectusersbygroupbyclass)
- [Formmutator \(Tab-Steuerung\)](https://wiki.tim-solutions.de/doku.php?id=software:tim:smartform:formmutator)

From: <https://wiki.tim-solutions.de/> - **TIM Wiki / [NEW TIM 6 Documentation](https://doc.tim-solutions.de)**

Permanent link: **<https://wiki.tim-solutions.de/doku.php?id=software:tim:smartform&rev=1397046277>**

Last update: **2021/07/01 09:59**

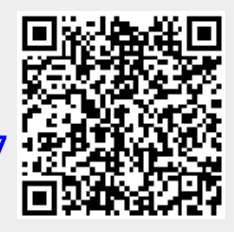